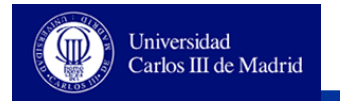

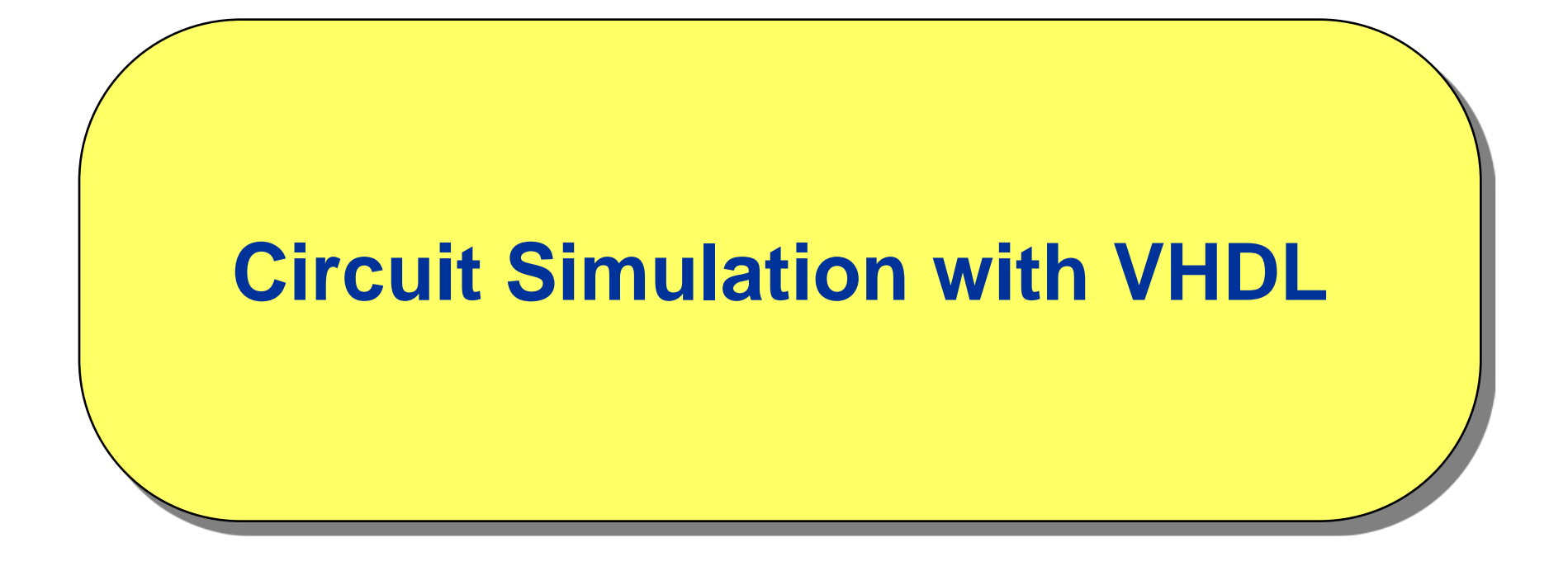

**Authors: Celia López, Luis Entrena Arrontes, Mario García, Enrique San Millán, Marta Portela, Almudena Lindoso**

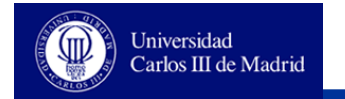

# **Outline**

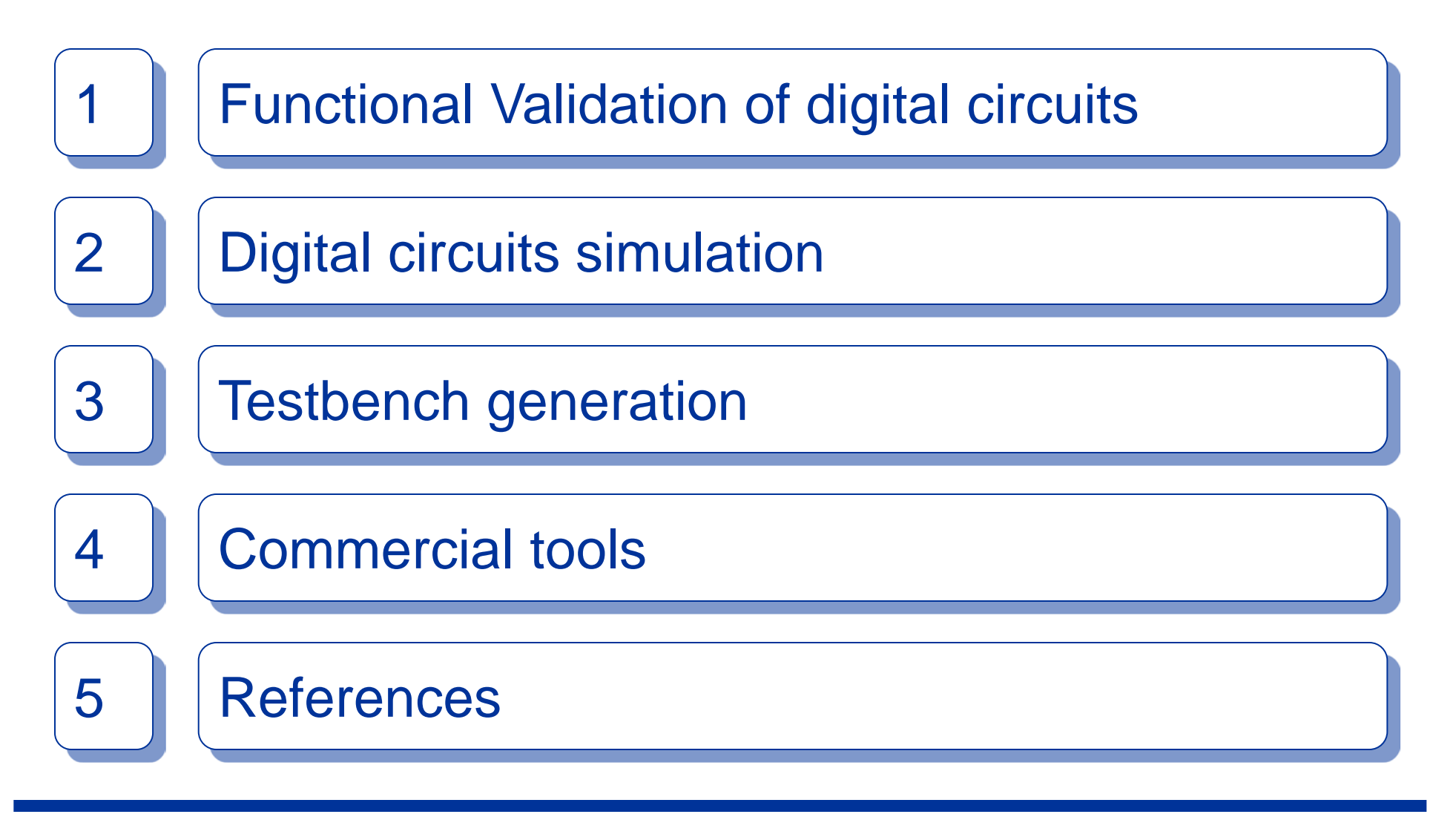

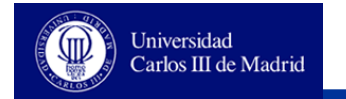

### **Functional validation**

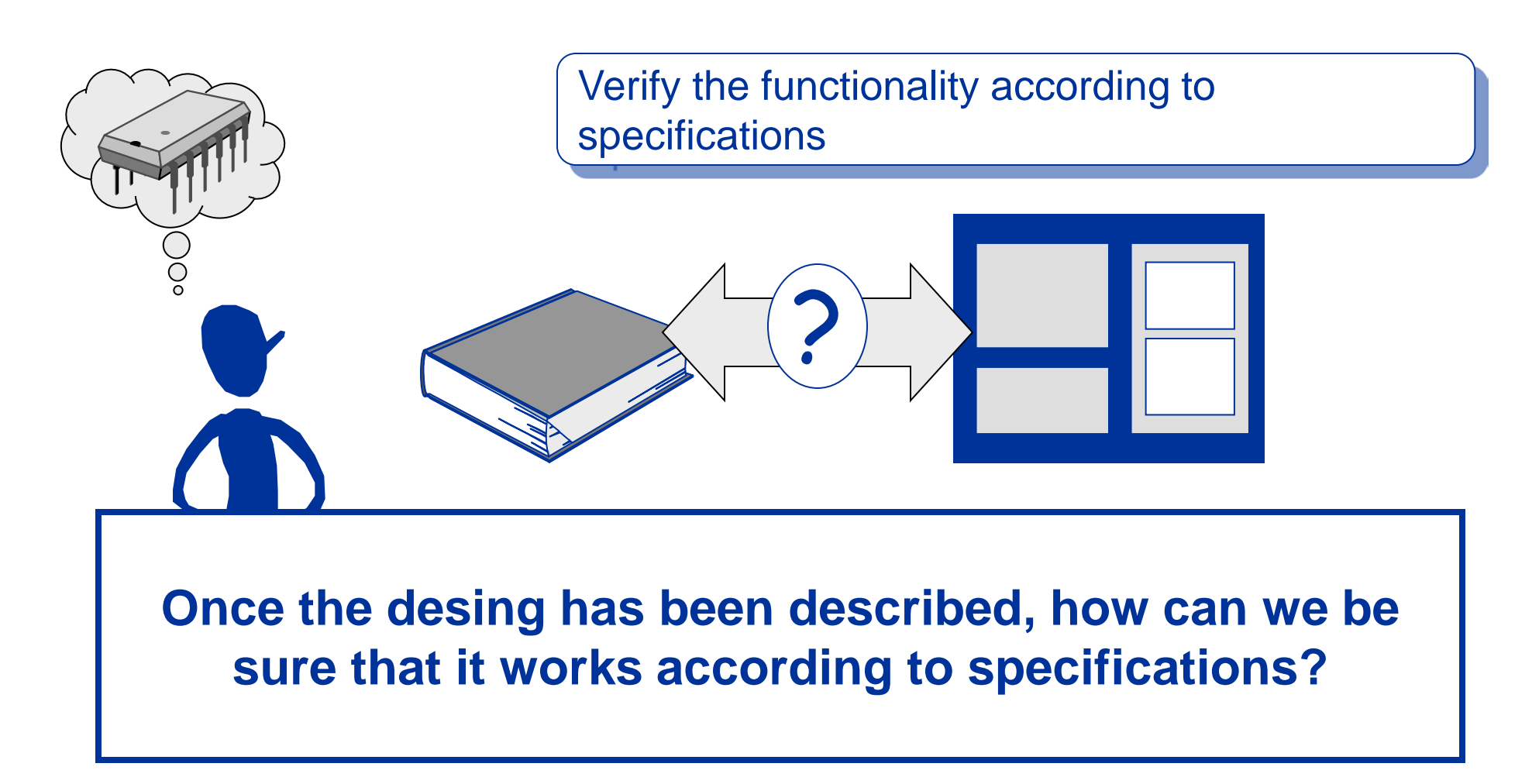

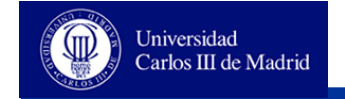

### **Functional validation: Necessary elements**

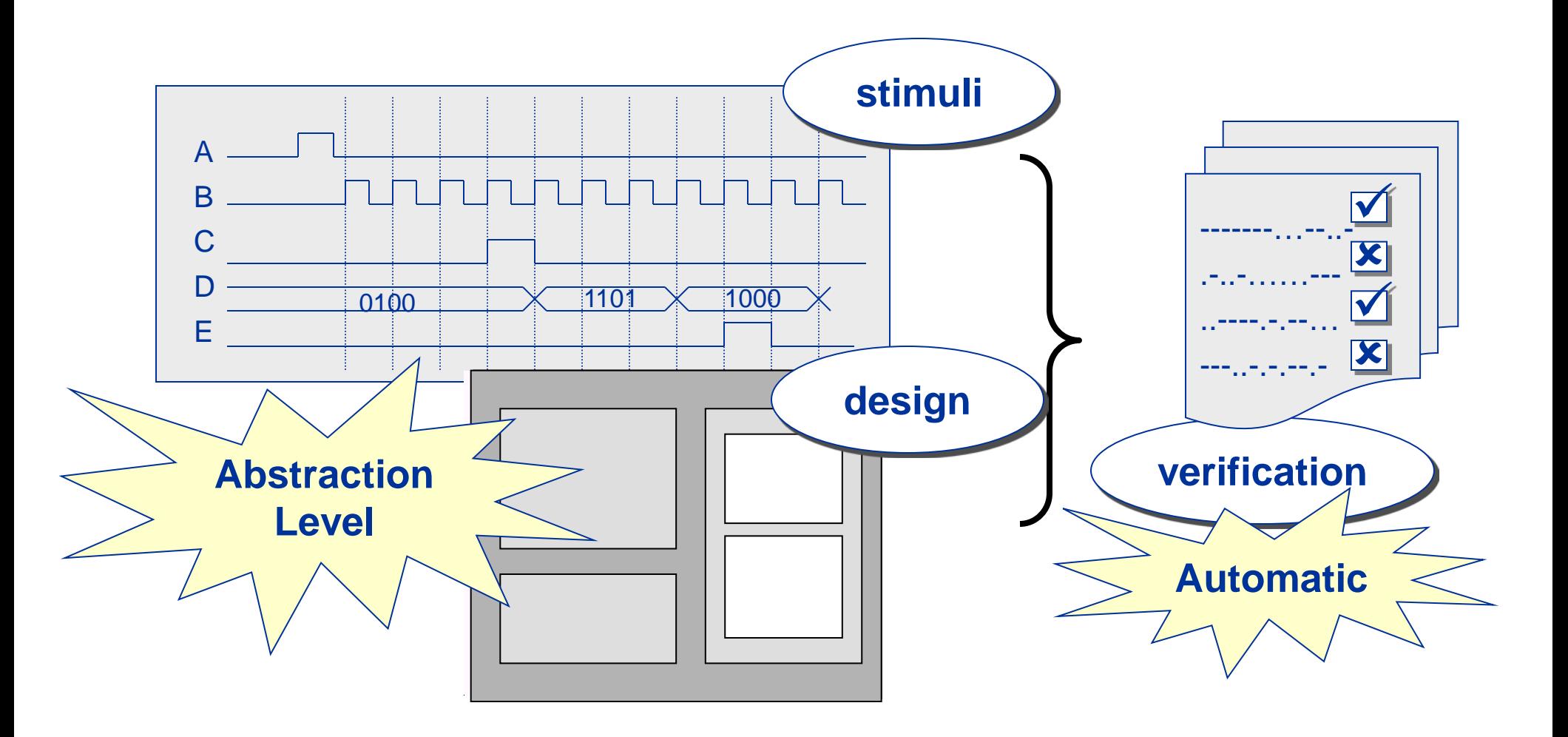

![](_page_4_Picture_1.jpeg)

#### **Functional validation: Necessary elements**

![](_page_4_Figure_3.jpeg)

![](_page_5_Picture_0.jpeg)

#### **Functional Validation Levels**

![](_page_5_Figure_3.jpeg)

![](_page_6_Picture_1.jpeg)

#### **Functional Validation Levels**

![](_page_6_Figure_3.jpeg)

![](_page_7_Picture_1.jpeg)

### **Functional Validation with VHDL**

**Language conceived for simulation and speficication**

**Possibility of automatic and interactive checking**

**High level modelling of external interfaces**

**Mecanisms for writing/reading files**

**Specification of timings and delays**

![](_page_8_Picture_1.jpeg)

#### **Digital circuit simulation**

![](_page_8_Figure_3.jpeg)

![](_page_9_Picture_1.jpeg)

### **Digital circuit simulation**

![](_page_9_Figure_3.jpeg)

![](_page_10_Picture_1.jpeg)

### **Digital Circuit Simulation**

![](_page_10_Figure_3.jpeg)

![](_page_11_Picture_1.jpeg)

### **Digital circuit simulation**

![](_page_11_Figure_3.jpeg)

![](_page_12_Picture_0.jpeg)

#### **Testbench**

![](_page_12_Figure_3.jpeg)

**Effect in the**

**outputs**

![](_page_13_Picture_1.jpeg)

#### **Basic rules for testbenchs**

**Asynchronus initialization of the full system**

**Every operation mode / FSMs states**

**Read and write every register**

**Every operation mode in buses**

**Code coverage**

![](_page_14_Picture_1.jpeg)

Universidad Carlos III de Madrid

![](_page_14_Figure_2.jpeg)

![](_page_15_Picture_1.jpeg)

### **Stimuli generation: Clocks**

![](_page_15_Figure_3.jpeg)

![](_page_16_Picture_1.jpeg)

### **Stimuli generation: Reset**

![](_page_16_Figure_3.jpeg)

![](_page_17_Picture_1.jpeg)

### **Stimuli generation: Enable**

```
ENTITY tb is
END tb;
ARCHITECTURE mixed OF tb is
   SIGNAL enable: std_logic;
BEGIN
…
  -- STIMULI !!!
   PROCESS
   BEGIN
    enable \leq '0';
    WAIT FOR 150 ns;
    enable \leq '1';
    WAIT FOR 100 ns;
    enable \leq '0';
   END PROCESS;
END mixed;
```
![](_page_17_Figure_4.jpeg)

![](_page_18_Picture_1.jpeg)

## **Stimuli generation: Input data**

![](_page_18_Figure_3.jpeg)

![](_page_19_Picture_1.jpeg)

### **Stimuli generation: Memories**

![](_page_19_Figure_3.jpeg)

![](_page_20_Picture_1.jpeg)

#### **Testbench checking**

![](_page_20_Figure_3.jpeg)

![](_page_21_Picture_1.jpeg)

#### **Interaction with the outside world**

**Input and output files**

- **The type FILE defines a file data type**
- **A FILE declaration defines an identifier for a file and associates it to a physical file**
- **FILE objects can not be assigned, but they can be read or written through specific subprograms:**
	- **Procedure READ (file\_type, datum)**
	- **Procedure WRITE (file\_type, datum)**
	- **Function ENDFILE (file\_type)**
- **The TEXTIO package, available in all the VHDL environments, defines types, procedures and functions for reading and writing ASCII files**

![](_page_22_Picture_1.jpeg)

#### **I/O files. Stimuli reading**

![](_page_22_Figure_3.jpeg)

![](_page_23_Picture_1.jpeg)

#### **I/O files. Results**

![](_page_23_Figure_3.jpeg)

![](_page_24_Picture_1.jpeg)

#### **Commercial tools**

![](_page_24_Figure_3.jpeg)